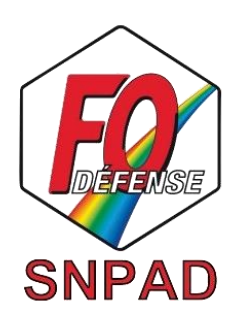

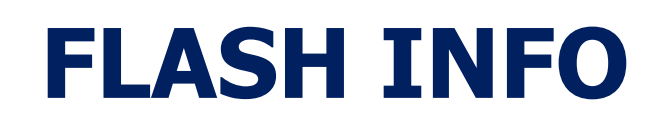

## Formation RAEP organisée pour l'examen professionnel pour l'accès au grade de Secrétaire Administratif de Classe Normale

Vous pouvez dès à présent vous inscrire à la formation «constitution du dossier RAEP» (session 2019 nouvelle version).

« Pour vous inscrire et suivre la formation :

- 1- Cliquez sur le lien suivant (accès direct à la formation) : [http://celead](http://celead-blh.intradef.gouv.fr/goto.php?target=cat_6613&client_id=cfbourges)[blh.intradef.gouv.fr/goto.php?target=cat](http://celead-blh.intradef.gouv.fr/goto.php?target=cat_6613&client_id=cfbourges)**\_**6613&client\_id=cfbourges
- 2- Cliquez sur « Se connecter » en haut à droite de la page ;
- 3- Saisissez vos identifiants **Annudef** (attention différents de votre compte de connexion à votre PC !!). Voir explications pour connaitre votre login et mot de passe ici : [http://celead-](http://celead-blh.intradef.gouv.fr/goto.php?target=cat_2755&client_id=cfbourges)

[blh.intradef.gouv.fr/goto.php?target=cat\\_2755&client\\_id=cfbourges](http://celead-blh.intradef.gouv.fr/goto.php?target=cat_2755&client_id=cfbourges)

- 4- Cliquer sur le cours
- 5- Cliquer sur « S'inscrire »

Pour information, la plateforme du CFD dispose d'autres formations en « accès libre » et « accès sur inscription *(suite à entretien CREP)* ». Vous pourrez découvrir toutes leurs formations ici :

[http://celead-blh.intradef.gouv.fr/goto.php?target=root\\_1&client\\_id=cfbourges](http://celead-blh.intradef.gouv.fr/goto.php?target=root_1&client_id=cfbourges) »

Cette formation vous aidera à constituer votre dossier de Reconnaissance des Acquis de l'Expérience Professionnelle (RAEP), qui est obligatoire pour participer à **l'examen professionnel au grade de Secrétaire Administratif de Classe Normale** (arrêté du 02 Août 2019 – JO du 13 Août 2019)

> N'hésitez pas à contacter votre délégué Force Ouvrière pour tout point particulier

> > Paris, le 11 Septembre 2019